# Gears OS の並列処理

伊波立樹 利利富糖研

- ・並列処理のチューニングや信頼性を保証するのは難しい
- 従来のテストやデバッグでは非決定的な実行の対処が困難
- GPU などのアーキテクチャに合わせたプログラミング
- ・Gears OS は通常の計算をノーマルレベル、信頼性と拡張性の計算を メタレベルに階層化することを目指して開発している
- ・Gears OS の並列処理機構、並列処理構文(par goto)の実装、Gears OS を実装するにつれて必要なったモジュール化の導入を行う

# メタ計算を使った並列処理

#### Gears OS の概念

- ・Gears OS は処理の単位として Code Gear、 データの単位として Data Gear を用いて構成される
- ・Code Gear は必要な Input Data Gear が揃ったら実行し、 Output

### 4 並列処理の構成

Data Gear を生成する

・Code Gear 間の移動は軽量継続という呼び出し元の環境を持たない 継続で行う。 軽量継続は goto 構文で記述する

・メタレベルの計算は Code Gear の接続間で実行され、 Code/Data Gear に対応した Meta Code/Data Gear で構成される

・Gears OS では Context という 全ての Code Gear と Data Gear を参照できる Meta Data Gear をメタ計算(stub Code Gear)で参照

し、メタレベルからノーマルレベルへの継続を行う

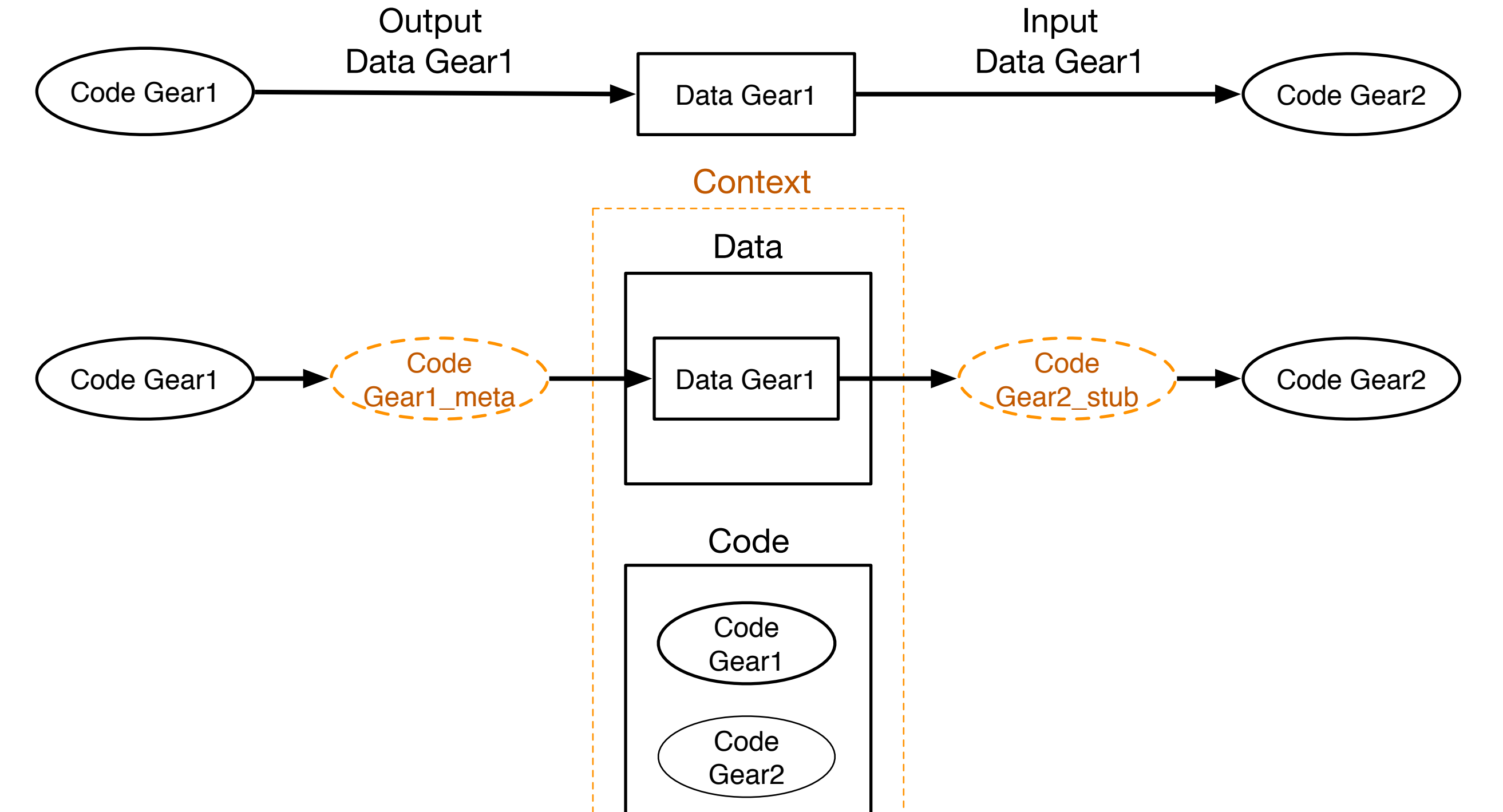

- ・Gears OS を実装するにつれて、stub Code Gear の記述が煩雑にな ることがわかった
- ・モジュール化の仕組みとしてInterface を導入した
- ・Interface はある Data Gear とそれに対するAPI である Code Gear の集合を表現する Data Gear
- ・Interface を導入することで、Stack や Queue などのデータ構造を 仕様と実装に分けて記述できる
- ・Interface の定義には API の引数群の型、API 自体の Code Gear の 型を記述し、 定義から stub Code Gear を自動生成する

typedef struct Queue<Impl>{ // Data Gear parameter union Data\* queue; union Data\* data; \_\_code next(...); \_\_code whenEmpty(...); // Code Gear \_\_code clear(Impl\* queue, \_\_code next(...)); \_\_code put(Impl\* queue, union Data\* data, \_\_code next(...));

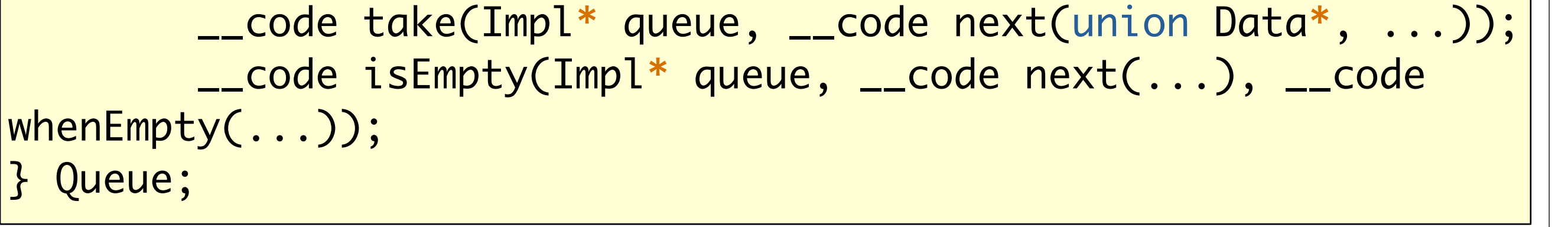

#### Interface

- ・今回、並列処理機構をInterface を用いて実装を行った
- ・Task(Context)
	- Context はTaskに相当し、従来のプロセスやスレッドとして扱う
- ・TaskManager
	- CPU、 GPU 分 の Worker を生成し、管理を行う
- 依存関係を解決した Task を各 Worker の Queue に送信する
- ・Worker
	- 送信された Task を取得し、Code Gear の実行を行う
- ・ Synchronized Queue
	- TaskManager と Worker 間の通信を行うための Queue
	- マルチスレッド間でのデータの同期を CAS を使用して行う
- ・並列処理の依存関係の解決は Data Gear がメタレベルで持っている

#### Queue を使用して行う

・GPU 実行の切り替えは stub Code Gear で行う

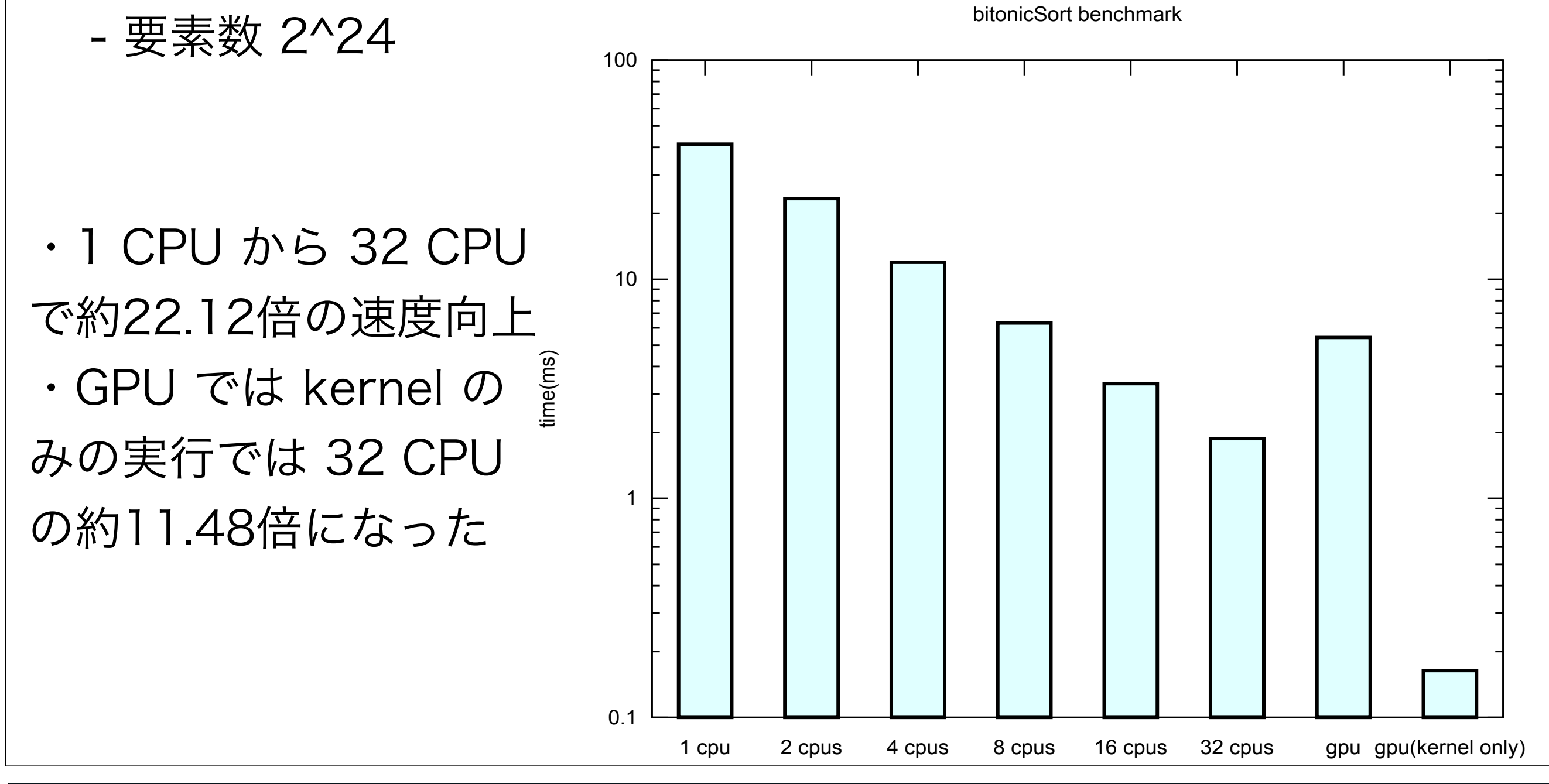

・並列処理の例題として BitonicSort を実装し、測定を行った

・Gears OS の並列処理機構を Interface を用いて実装を行った

 - Interface を導入することで見通しの良い Gears OS のプログラミ ングが可能になった

 - par goto 構文を導入することで、ノーマルレベルで並列処理の記 述が可能になった

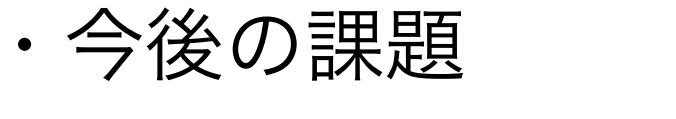

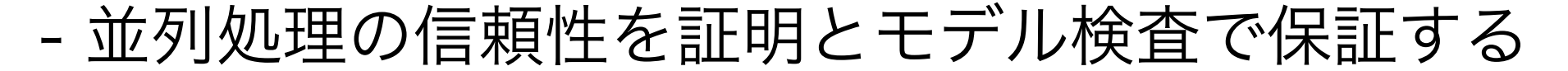

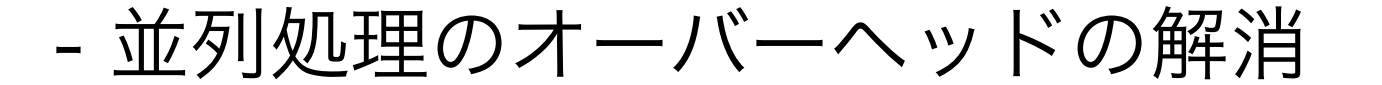

## まとめと今後の課題

goto code2();

<u>}</u>

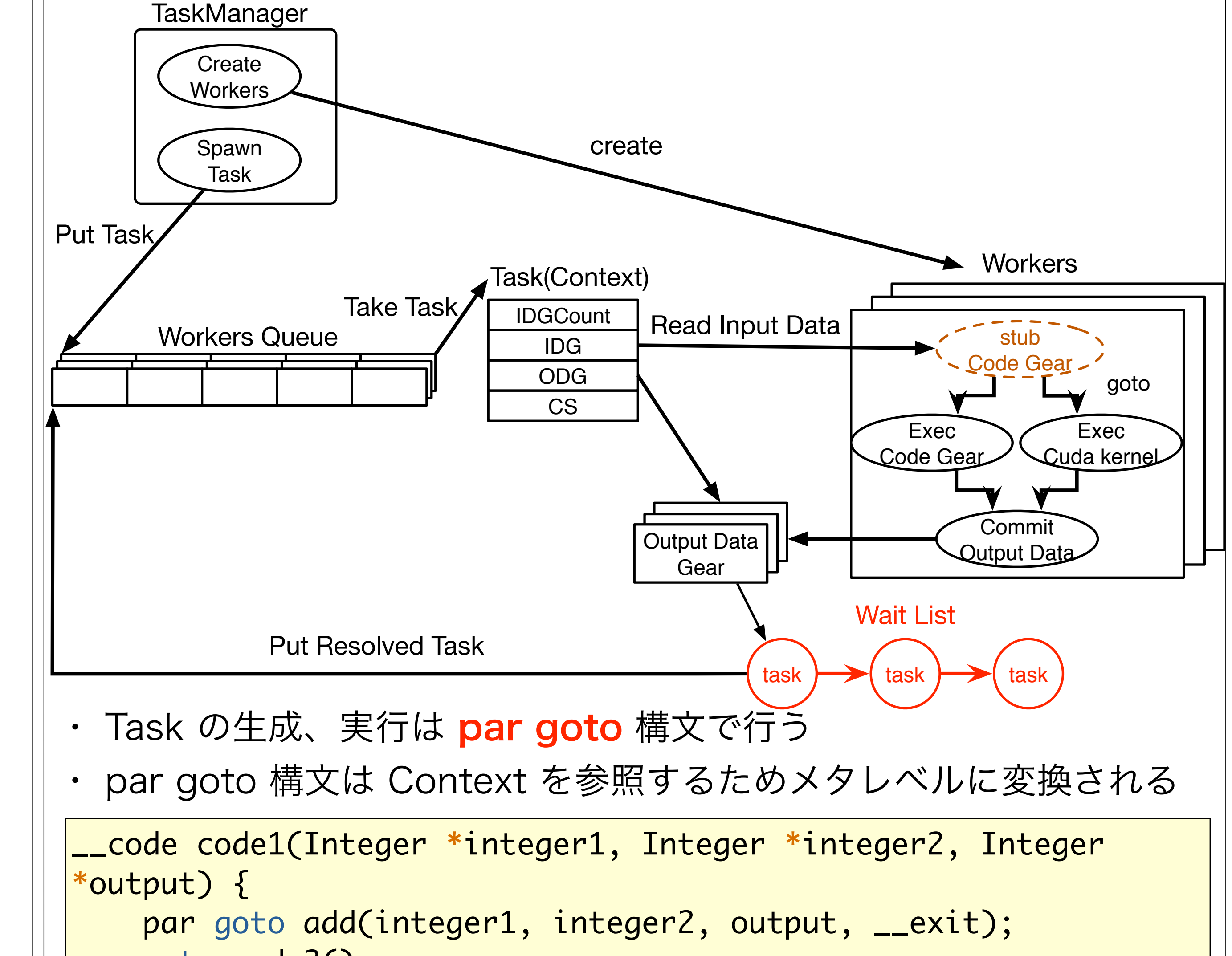